## Cargas Movimentadas pelo Complexo Portuário de Itajaí - Janeiro a Agosto de 2017

## Exportações

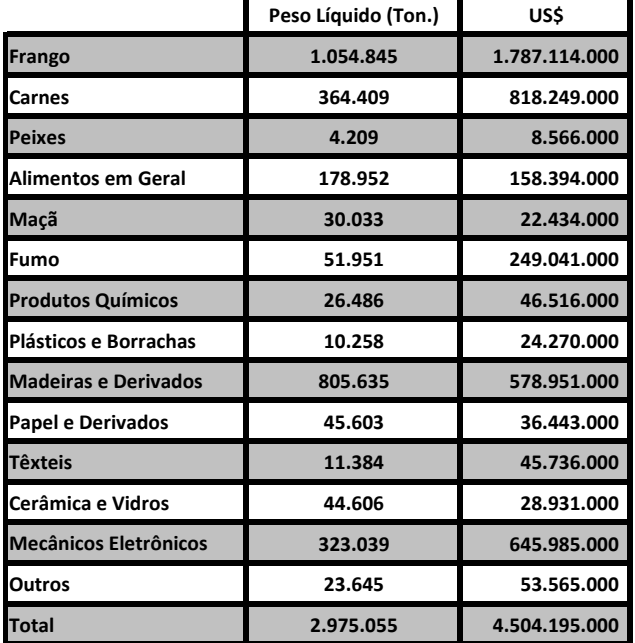

## Importações

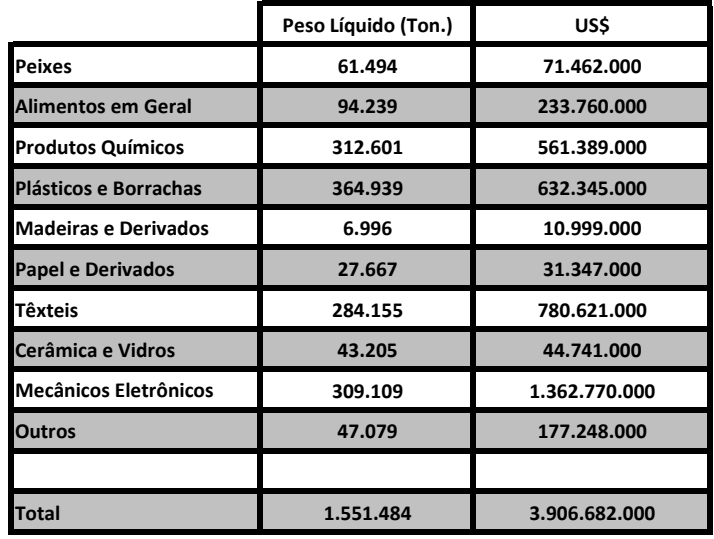

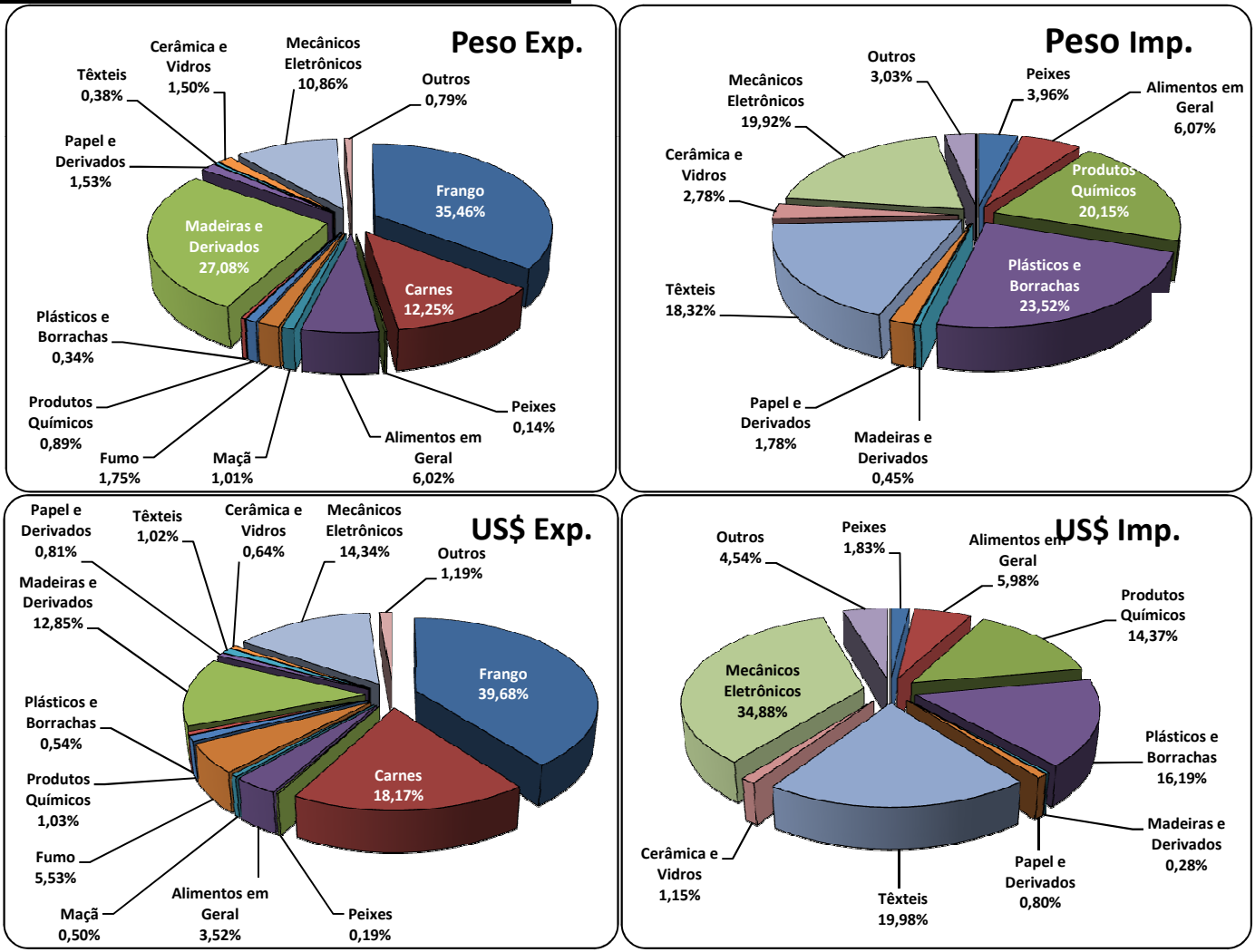